# **QGIS Application - Bug report #9078 Labels are truncated in printing**

*2013-11-18 08:34 AM - Paolo Cavallini*

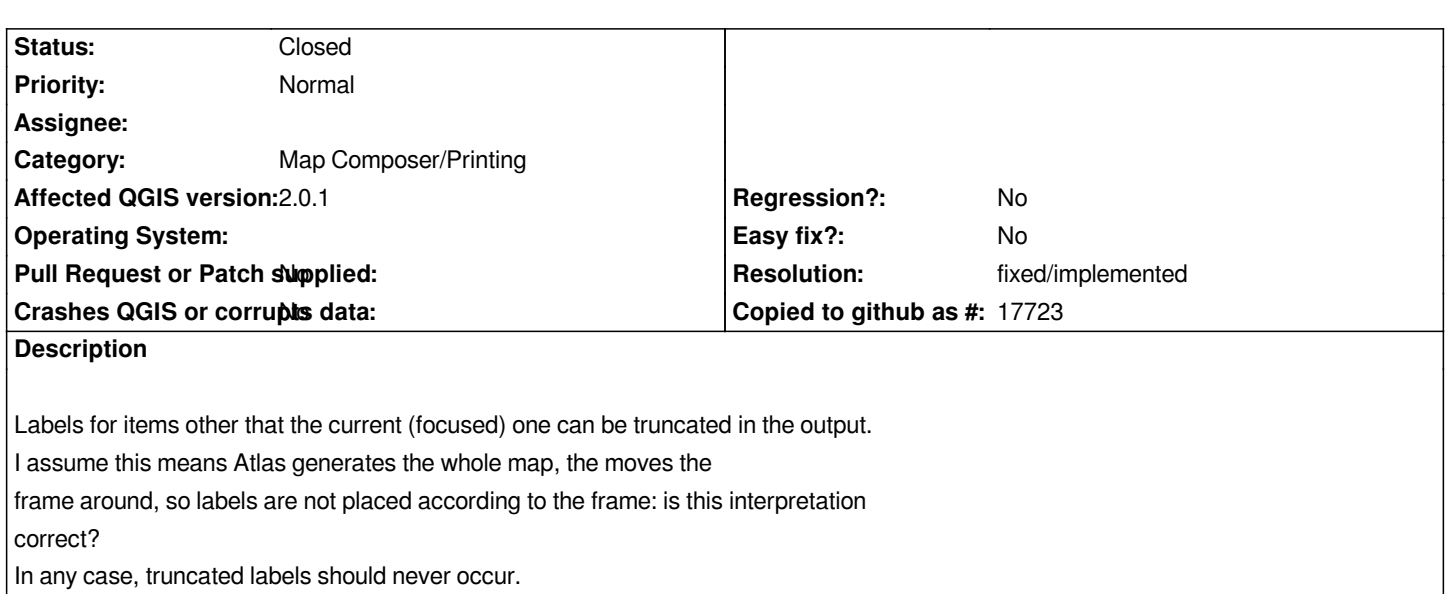

### **History**

### **#1 - 2013-11-18 08:34 AM - Paolo Cavallini**

*- Subject changed from Labels are trunacated in Atlas to Labels are truncated in Atlas*

#### **#2 - 2013-11-19 08:00 AM - Regis Haubourg**

*are you sure, it's related to Atals use case?* 

*I have labels truncated also in static printing and main Mapcanvas.*

### **#3 - 2013-11-19 10:14 AM - Paolo Cavallini**

*- Subject changed from Labels are truncated in Atlas to Labels are truncated in printing*

*Even worse then*

### **#4 - 2014-04-06 06:04 AM - Jürgen Fischer**

*- Category changed from 33 to Map Composer/Printing*

#### **#5 - 2014-06-18 03:45 AM - Nyall Dawson**

*- Status changed from Open to Feedback*

*Is this still reproducible? If so, can you attach a screenshot or sample project & data which demonstrates the issue.*

### **#6 - 2014-06-19 04:27 AM - Paolo Cavallini**

*- File tuncated.png added*

*The attached image should explain. Very easy to reproduce with any long label.*

## **#7 - 2014-06-19 04:57 PM - Nyall Dawson**

*- Status changed from Feedback to Closed*

*- Resolution set to fixed/implemented*

*Try unchecking "Show partial labels" from the PAL label settings, that should fix this.*

### **#8 - 2014-06-20 12:06 AM - Paolo Cavallini**

*OK, that works. However, the PAL settings are IMHO far too hidden.*

**Files**

*tuncated.png 27.3 KB 2014-06-19 Paolo Cavallini*